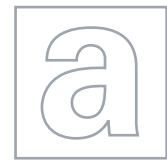

 $00000$ 

 $\hbox{ }$ 

### APPLIED INFORMATION AND COMMUNICATION TECHNOLOGY 9713/02

Paper 2 Practical Test **Contract Contract October/November 2009** 2 hours 30 minutes

Additional Materials: Candidate Source Files

# \*0000000000\* READ THESE INSTRUCTIONS FIRST

Make sure that your Centre number, candidate number and name are clearly visible on every printout, before it is sent to the printer.

Carry out every instruction in each task.

Before each printout you should proof-read the document to make sure that you have followed all the instructions correctly.

At the end of the assignment put all your printouts into the Assessment Record Folder.

The number of marks is given in brackets [ ] at the end of each question or part question.

Any businesses described in this paper are entirely fictitious.

This document consists of 4 printed pages.

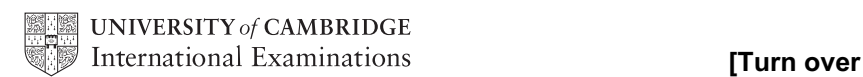

# <www.xtremepapers.net>

2

You work as an ICT consultant for the Relaxing Holiday Company. You are going to analyse the details of some flight bookings.

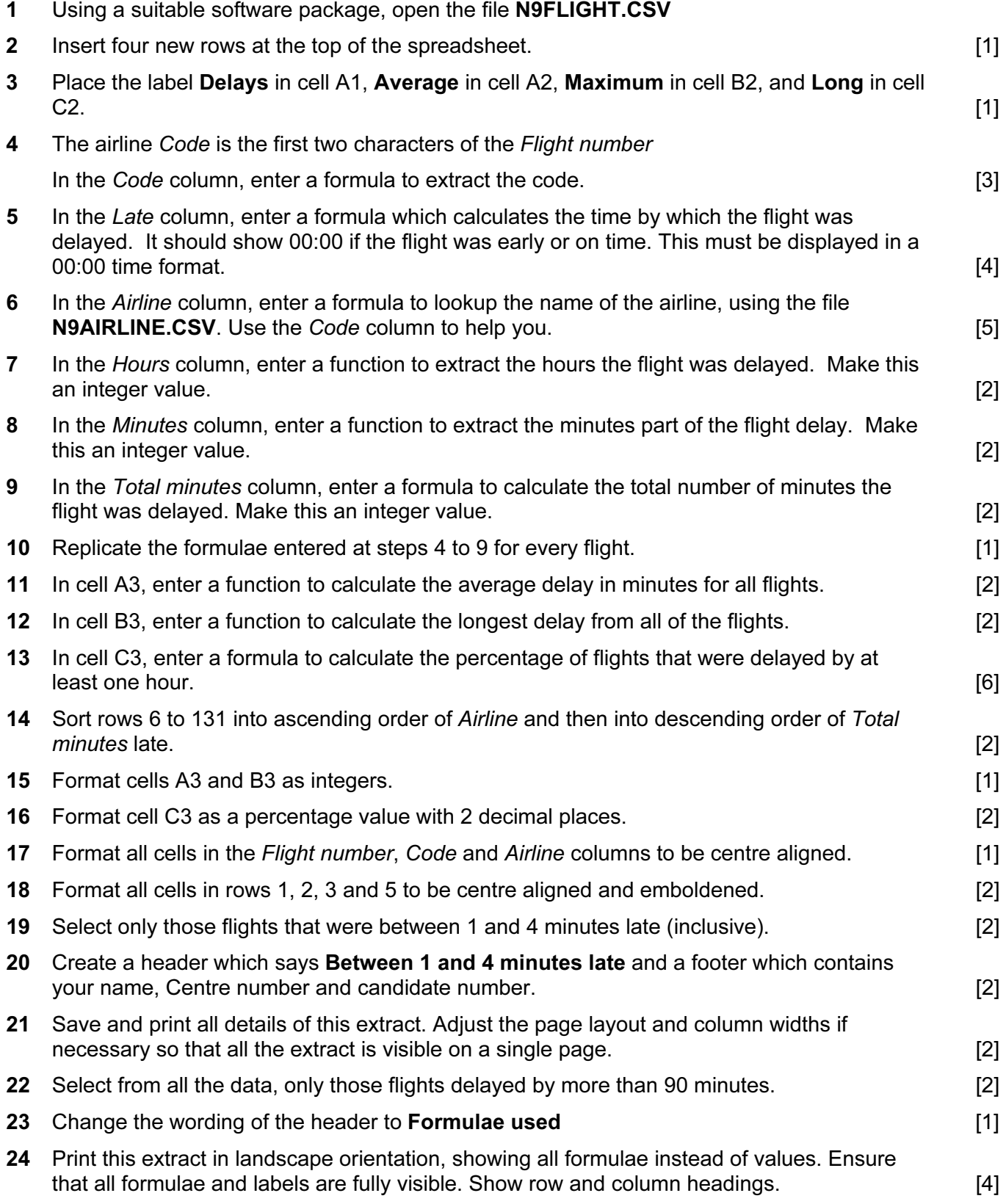

## <www.xtremepapers.net>

© UCLES 2009 **Example 2009** 9713/02/O/N/09 9713/02/O/N/09

<www.xtremepapers.net>

Apply this style to all the body text and format the document into 2 columns with a

### 3

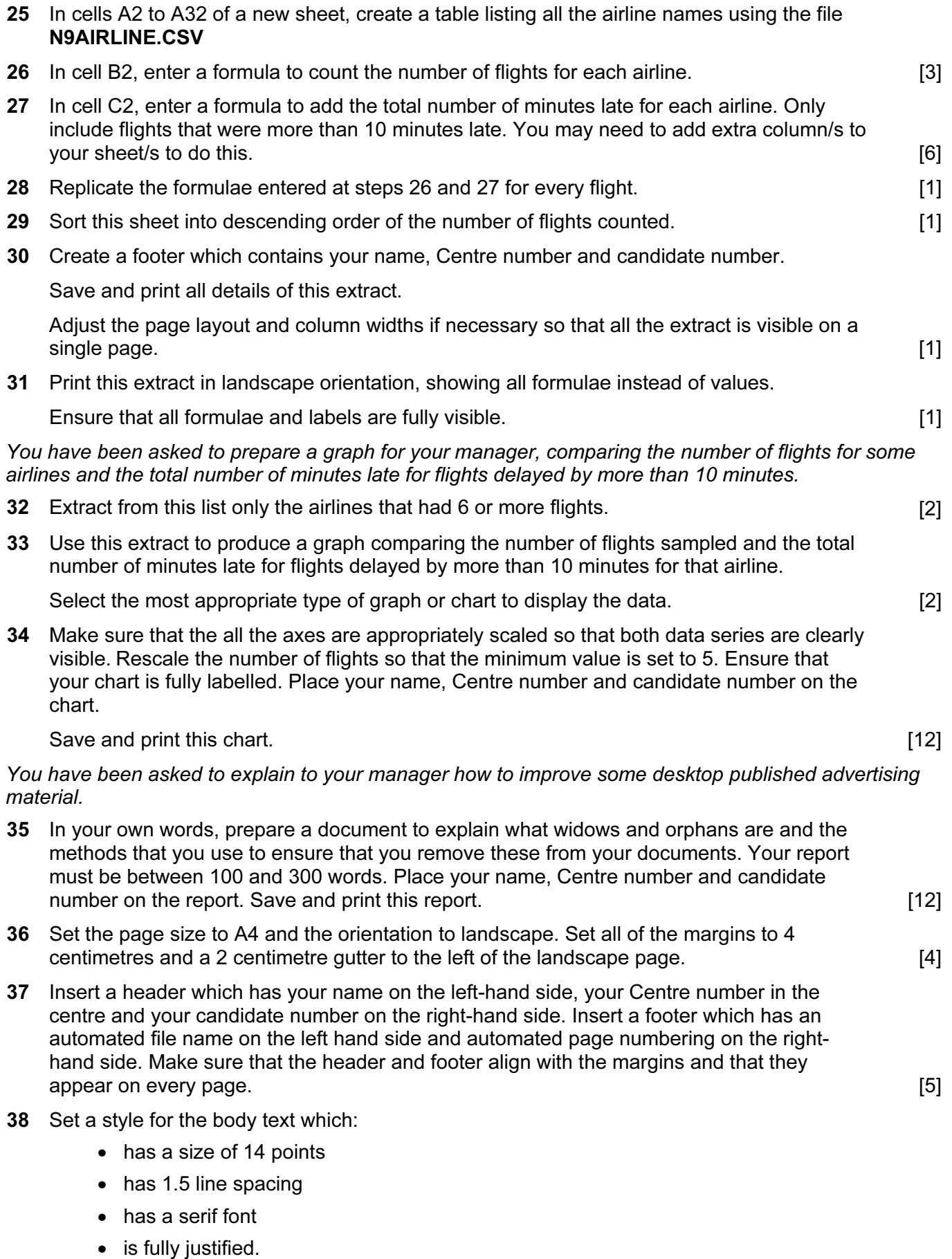

1 centimetre space between the columns. **Example 20** and  $\begin{bmatrix} 7 \end{bmatrix}$ 

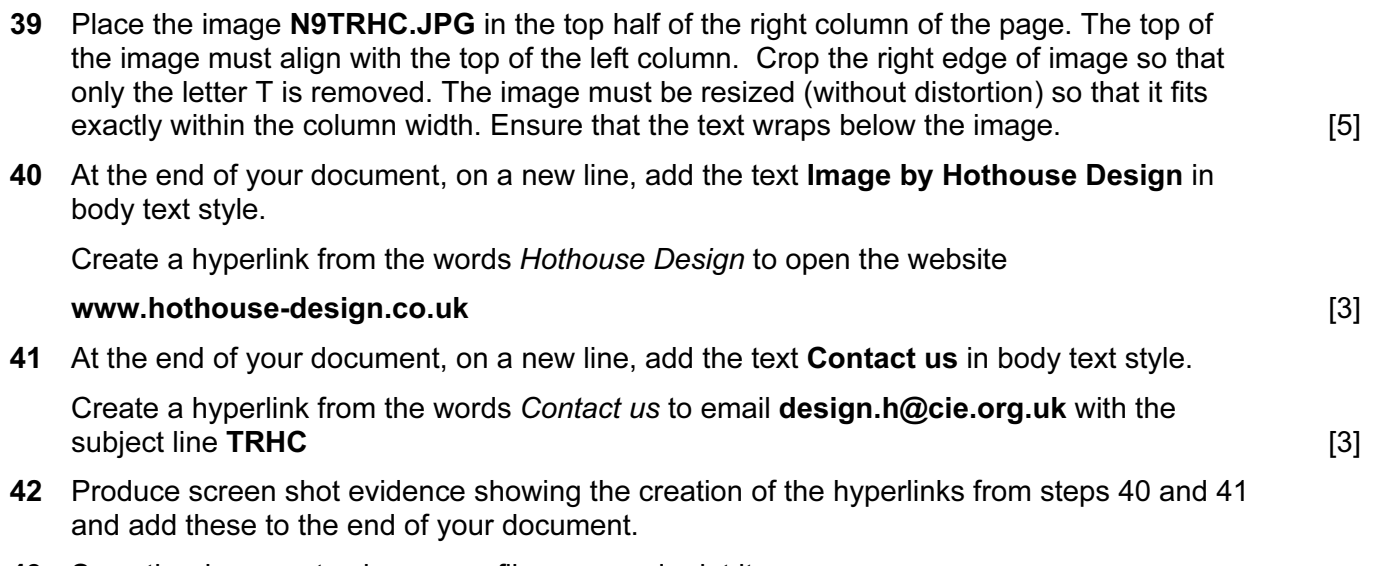

43 Save the document using a new filename and print it.

Permission to reproduce items where third-party owned material protected by copyright is included has been sought and cleared where possible. Every reasonable effort has been made by the publisher (UCLES) to trace copyright holders, but if any items requiring clearance have unwittingly been included, the publisher will be pleased to make amends at the earliest possible opportunity.

University of Cambridge International Examinations is part of the Cambridge Assessment Group. Cambridge Assessment is the brand name of University of Cambridge Local Examinations Syndicate (UCLES), which is itself a department of the University of Cambridge.

9713/02/O/N/09

## <www.xtremepapers.net>